# Life

### Mark Mazel (mm4764)

### December 2023

## 1 Introduction

This report aims to describe a parallel functional implementation for Conway's Game of Life. Conway's Game of Life is a well known cellular automata. Conway's Game of Life is the name of the algorithm which describes the state transitions of a 2D (often toroidal) grid of bits which represent cells which are either Alive or Dead. By the rules of Conway's Game of Life, the next state of each cell on the grid can be derived as a function of the prior state of the cell in question as well as the prior state of every cell adjacent to it (eight total). From [Wikipedia:](https://en.wikipedia.org/wiki/Conway%27s_Game_of_Life)

- 1. Any live cell with fewer than two live neighbours dies, as if by underpopulation.
- 2. Any live cell with two or three live neighbours lives on to the next generation.
- 3. Any live cell with more than three live neighbours dies, as if by overpopulation.
- 4. Any dead cell with exactly three live neighbours becomes a live cell, as if by reproduction

## 2 Rationale

As seen above, given a grid of cells, the next state of a cell can be found as a function of 9 datapoints, the prior state of the given cell, and the prior state of its 8 adjacent cells. Because of this, this problem is inherently quite parallel and predisposes itself to a parallel solution. The problem also gives us a couple input parameters to play with:

- 1. Starting State
	- Although many configurations have been studied and there are shapes which have been studied extensively and named in the Game of Life community, for this Haskell approach, the input does not actually

matter from a performance standpoint at a high level. Aside from any optimization or caching going on, calculating the  $N^{th}$  step of an  $X \times Y$  grid will take the same amount of function calls regardless of the original state of that grid.

- 2. Grid Dimension
	- The size of the input grid can be selected such that the overall runtime of the program is fast enough as to be reproducible without a large wait but slow enough to allow any speedup during parallelization to be easily noticeable.
- 3. Steps
	- The amount of steps to simulate can be increased if needed to balance the relative time of reading the input and dumping the output with the time of "actual" computation.

## 3 Algorithm

### 3.1 Overview

There exists an algorithm proposed in the 1980's called [Hashlife](https://en.wikipedia.org/wiki/Hashlife) which utilizes a hash-based memoization approach to more quickly be able to compute the future state of the grid at the cost of larger memory usage. For this report, I will focus on the straight-forward brute-force approach which calculates the state of a cell at a given step as a recursive tree of calls to the states of that cell and its adjacent ones.

### 3.2 Haskell Approach

For the Haskell approach to this, I adapted the approach discussed in this [blog.](https://www.47deg.com/blog/game-of-life-haskell/) As an input, it takes in a file describing the initial grid state where each character represents a cell with an  $\times$  being a live cell and  $a \cdot b$ eing a dead cell.

The parameters are listed as toplevel constants within the Main.hs file:

```
wIDTH :: IntegerwIDTH = 1000hEIGHT :: Integer
hEIGHT = 1000sTEP :: Integer
sTEP = 1
```
The grid is represented with the following data structure:

```
- | A point in the grid
type Point = (Integer, Integer)- | The status of a cell
data Cell = Alive | Dead deriving Eq
−− | D e s c r i p t i o n o f a g r i d
type Grid = Point \rightarrow Cell
```
The initial grid is parsed from an input file specified via the command line with the following code:

```
parseInitialGrid :: B. ByteString \Rightarrow GridparseInitialGrid s = gowhere
   \text{ls} = \text{B}.\text{split} '\n' s
   maxY = fromInteger wIDTH
   maxX = fromInteger hEIGHT
   go (fromInteger \rightarrow y, fromInteger \rightarrow x)
     \vert x < 0 = Dead
     | y < 0 = Dead
     |x\rangle = \text{maxX} = Dead
     | y \rangle = \text{maxY} = Dead
       y \geq (B.length (ls'!! x) - 1) = DeadB. index (1s !! x) y = '. ' = Dead
       \text{otherwise} = Alive
```
The next-step value of a cell is calculate as a function of the old state of the cell and its eight adjacent cell states with the following code:

```
nextStep :: Cell \rightarrow [Cell] \rightarrow CellnextStep Alive adj
  | count Alive adj < 2 = Dead - underpopulation
  | count Alive adj > 3 = Dead - overpopulation
  | otherwise = Alive - Alive and let Alive
nextStep Dead adj
  | count Alive adj = 3 = Alive - reproduction
  | otherwise = Dead - nothing happens
```
The adjacent cells of a given cell are discovered via a kernel approach with the following code:

```
adjacents :: Point \rightarrow [Point]adjacents (x, y)= [(x+m, y+n) | m <- [-1, 0, 1], n <- [-1, 0, 1], (m, n) /= (0, 0)]
```
The count function referenced in the listing of nextStep above contains the following code:

count :: Eq a  $\Rightarrow$  a  $\rightarrow$  [a]  $\rightarrow$  Int count  $x = length$ . filter  $(== x)$ 

The final bit of the algorithm setup is the gameOfLife function:

```
gameOfLife :: Grid \Rightarrow Integer \Rightarrow Grid
gameOfLife initial 0 p
  = initial pgameOfLife initial n p
  = nextStep (gameOfLife initial (n-1) p)
                (\text{map} (\text{gameOfLife initial } (n-1)) (\text{adjacents } p))
```
Note that this approach could be sped up by using memoization from Data.MemoTrie and memo2 or memoFix but the approach above was used for this report as it more obviously predisposed itself to the parallel approach.

#### 3.3 Sequential Approach

For the sequential approach, the main function looks as follows:

```
main :: IO()main = do\lceil file \rceil \leftarrow getArgs
   initialGrid \leftarrow parseInitialGrid \leftarrow \leftarrow parselnitial Grid \leftarrow B. readFile file
  printSetup sTEP wIDTH hEIGHT
  putStrLn "finished - parsing"
  let f = \text{gameOfLife initialGrid}calcCellAndShow point = showCell' (f sTEP point)
        calcRow row = map calcCellAndShow [(y, row) | y \leftarrow [0..(wDTH-1)]]mapM putStrLn \lceil \text{calcRow x} \rceil x \leftarrow \lceil 0 \dots (\text{hEIGHT}-1) \rceilputStrLn " done "
  printSetup sTEP wIDTH hEIGHT
```
### 3.4 Parallel Approach

For the parallel approach, an extremely similar approach can be used, swapping from map to parMap from the Control.Monad:

```
calcRow row = runPar(\text{parMap } calcCellAndShow \mid (y, row) \mid y \leftarrow [0..(wDTH-1)]
```
### 4 Input

#### 4.1 Tuning Parameters

The selection of the parameters discussed above was manipulated until a reasonably tuned selection was made. The input dimensions of  $1000 \times 1000$  gave a runtime of 10 to 15 seconds. Some experimentation was done with the step of the generation but it made for more complex parallelization as with each additional step, a whole new radius of adjacency is required for each cell calculation.

### 4.2 inputgen

As discussed above, the input itself does not considerably change the run-time as long as it is run to the same step and has the same initial grid dimensions. To test this, a variety of input files were generated using the following python script and 10 of them are included with the file listings:

import random

 $width = 1000$ height  $= 1000$  $out = []$ for x in range  $($  height  $):$ out . append (''. join ([random . choice  $([X', '')']$  for  $\Box$  in range (width )])

 $print(' \n\cdot \ join (out))$ 

#### 4.3 Actual Input

Because the input does not change the runtime considerably, an input which allowed for easy visual verification of correctness of the output was selected. This was a  $20 \times 10$  grid which was repeated as many times as necessary across the selected input dimensions. This grid contained two simple "blinkers" which oscillate on a two-step cycle, a slightly more complicated two-step "blinker", two stationary "blocks", and a LWSS (light weight space ship) which was oriented so as to leave the grid within a couple cycles. This input and the next three steps of it's life are shown below

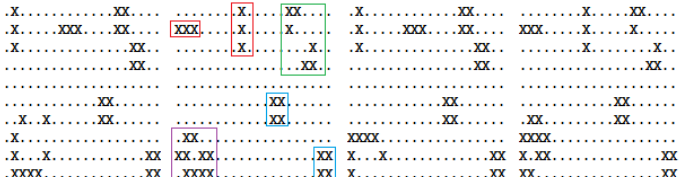

### 5 Results

### 5.1 IO Time

By running with sTEP=0, I found that the input-output time is around 1-1.5 seconds as opposed to the 10-12 second runtime of the N1 algorithm for  $sTEP=1$ . On my machine with an AMD Ryzen 5 3600X processor with 6 cores and 12 logical cores. Below are the -s results and threadscope results for various N values.

5.2 N1

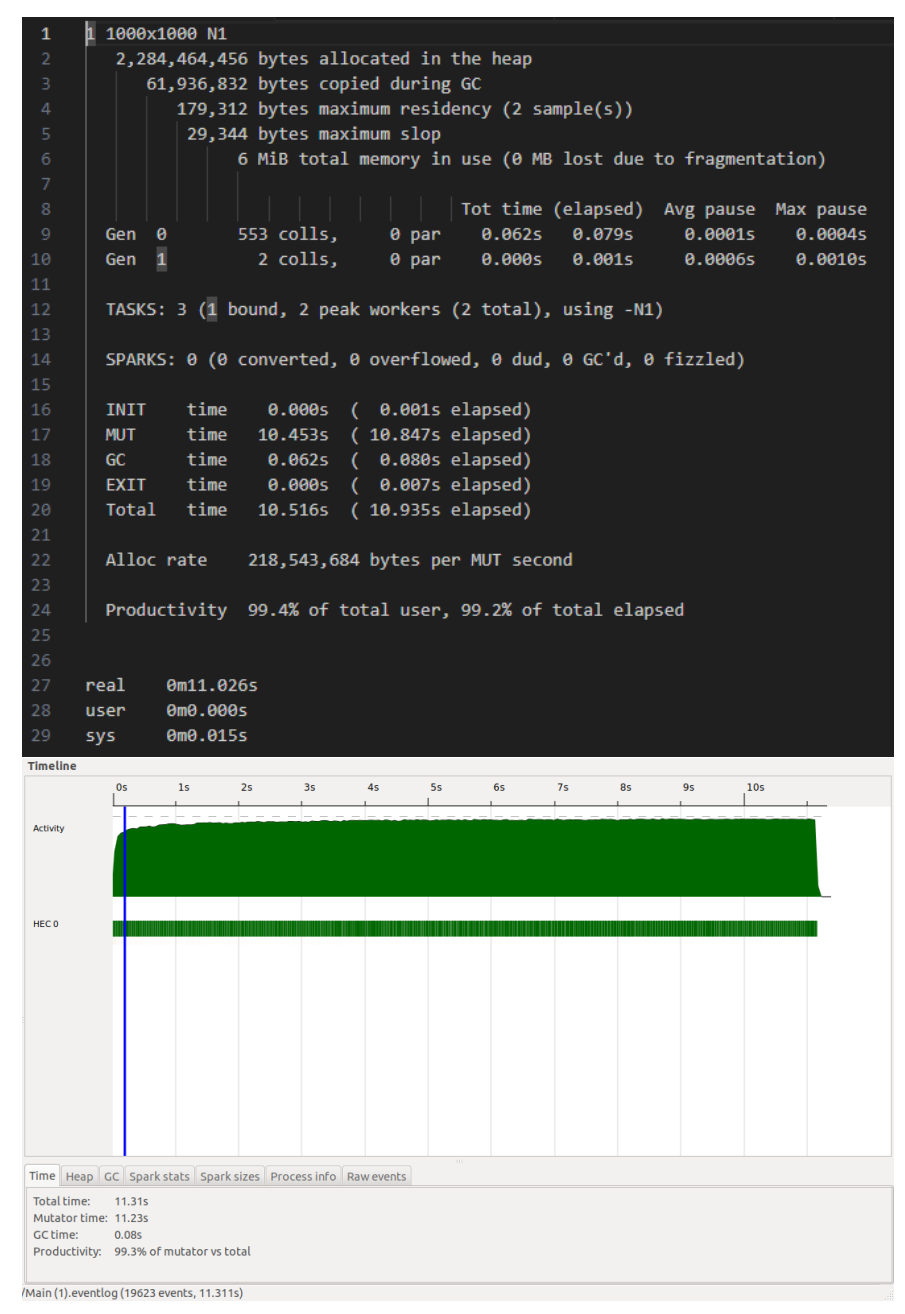

5.3 N2

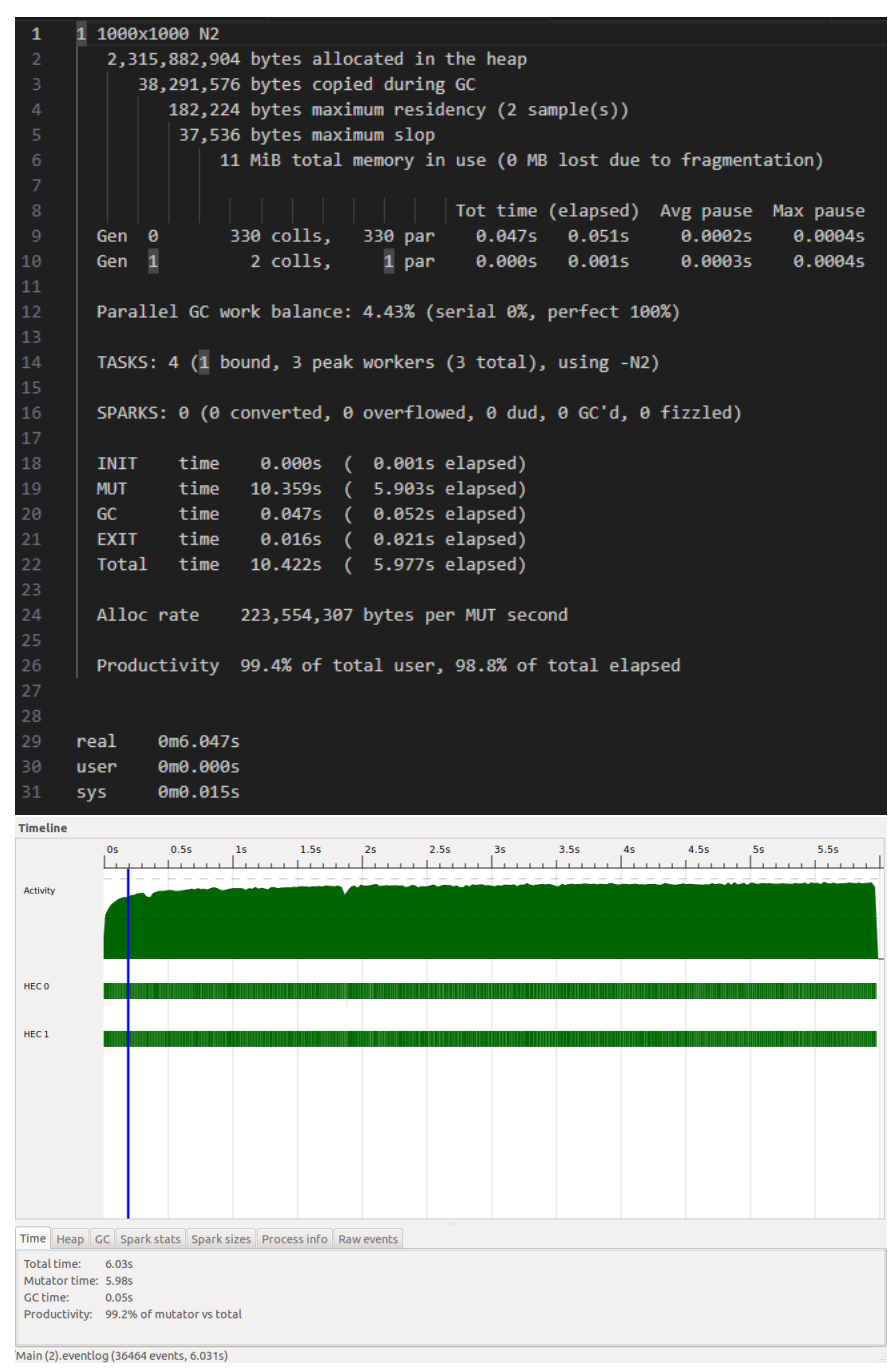

#### 5.4 N4

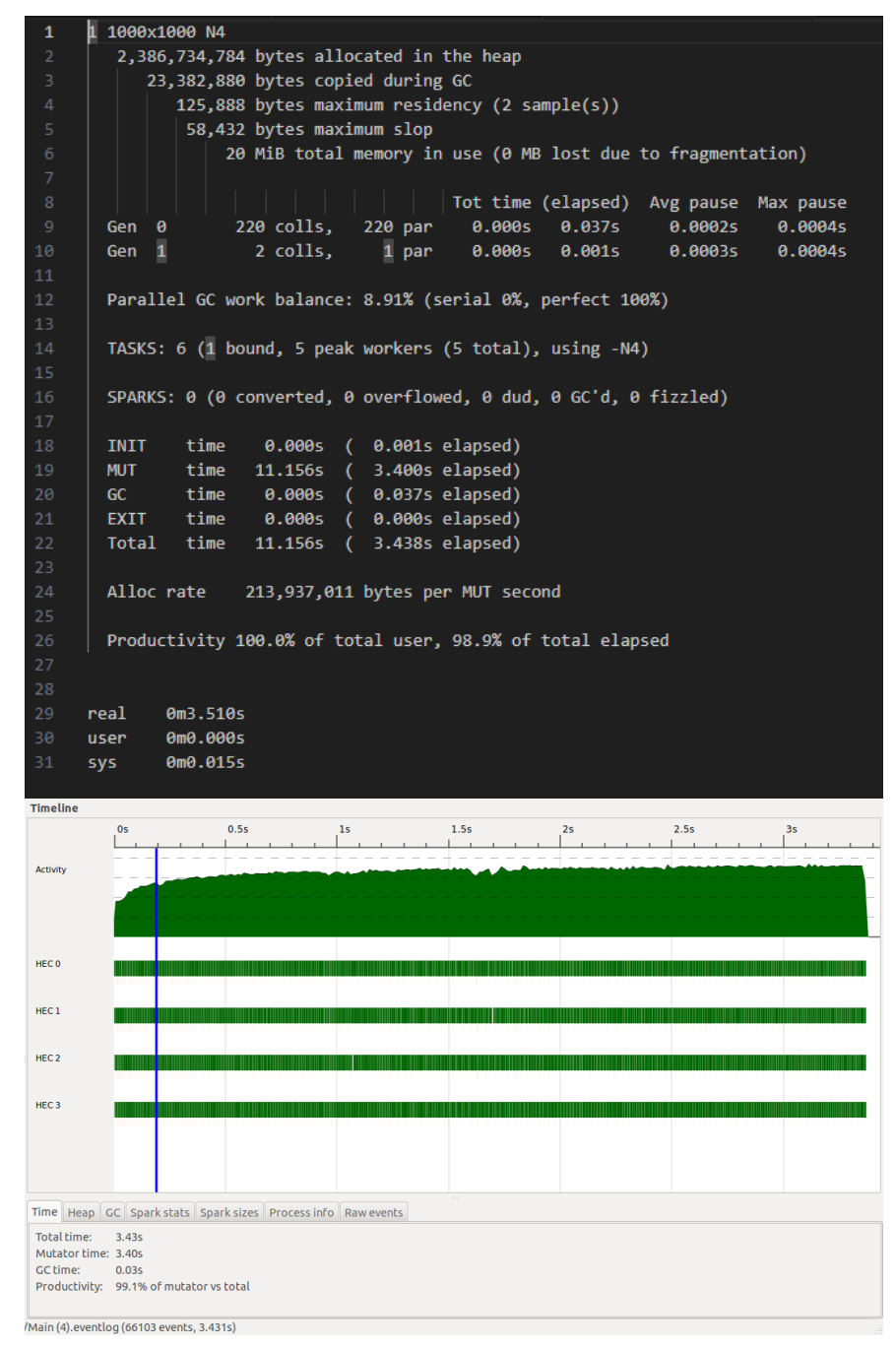

 $5.5$  $N8$ 

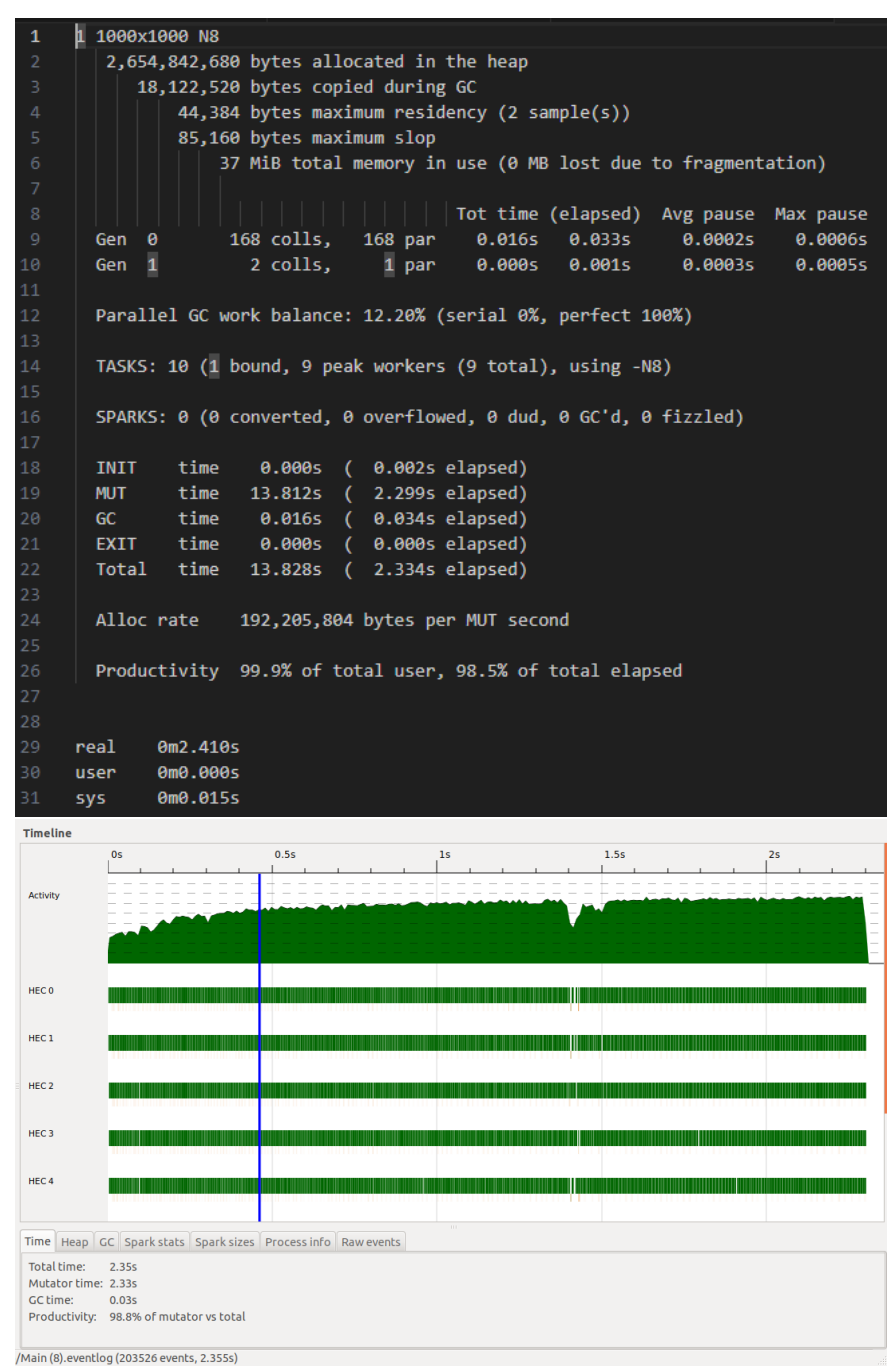

5.6 N12

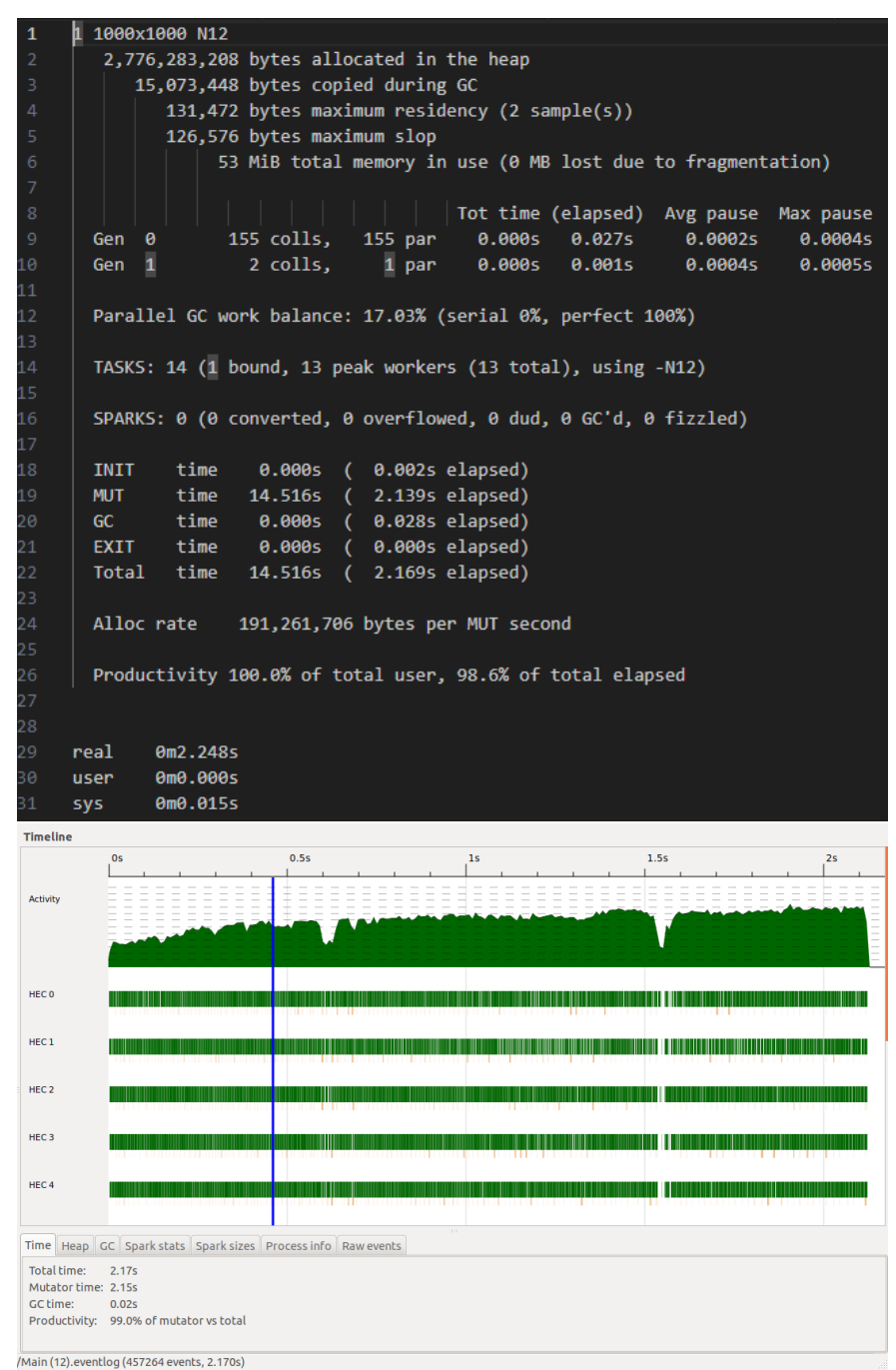

#### 5.7 N16

1 1000x1000 N16  $\overline{1}$ 3,086,019,904 bytes allocated in the heap 16,489,680 bytes copied during GC 102,984 bytes maximum residency (2 sample(s)) 152,224 bytes maximum slop 70 MiB total memory in use (0 MB lost due to fragmentation)  $\vert \phantom{a} \vert$   $\vert$  Tot time (elapsed) Avg pause – Max pause 0.047s 0.032s<br>0.000s 0.001s 159 colls, 159 par 0.0002s 0.0006s Gen 0 0.0004s 0.0006s Gen 1 2 colls,  $1$  par Parallel GC work balance: 21.17% (serial 0%, perfect 100%) TASKS: 18 (1 bound, 17 peak workers (17 total), using -N16) SPARKS: 0 (0 converted, 0 overflowed, 0 dud, 0 GC'd, 0 fizzled) 0.000s ( 0.003s elapsed) INIT time **MUT** time 15.250s ( 2.250s elapsed) time 0.047s ( 0.033s elapsed)  $GC$ EXIT time 0.000s ( 0.000s elapsed) 15.297s (2.286s elapsed) Total time Alloc rate 202,361,960 bytes per MUT second Productivity 99.7% of total user, 98.4% of total elapsed 0m2.360s real user 0m0.000s 0m0.015s sys **Timeline**  $0.5s$  $1.5s$  $1s$  $2<sub>5</sub>$  $\mathbf{r}$ Activity  $HEC$ <sup>0</sup>  $HEC1$ a sa mga bayan ng mga bayang ng mga bayang ng mga sanggunian ng mga bayang ng mga pangangang ng mga paggalang  $HEC<sub>2</sub>$ and the contract of the contract of the contract of the contract of the contract of the contract of the contract of HEC<sub>3</sub> <u>Film and the contract of the contract of the contract of the contract of the contract of the contract of the contract of the contract of the contract of the contract of the contract of the contract of the contract of the </u> HEC<sub>4</sub> <u> 1989 - Johann Stoff, Amerikaansk politiker (de ferske politiker (de ferske politiker (de ferske politiker (de f</u> Time Heap GC Spark stats Spark sizes Process info Raw events Total time: 2.35s<br>Mutator time: 2.32s GC time: 0.02s<br>Productivity: 99.0% of mutator vs total Main (16).eventlog (598360 events, 2.348s)

### 5.8 Speedup

Below is a graph of the speedup as a percentage of ideal speedup using the timings reported in the  $N_{-}$  sections above. The x axis is the number of cores and the  $y$  access is the runtime relative to the N1 runtime.

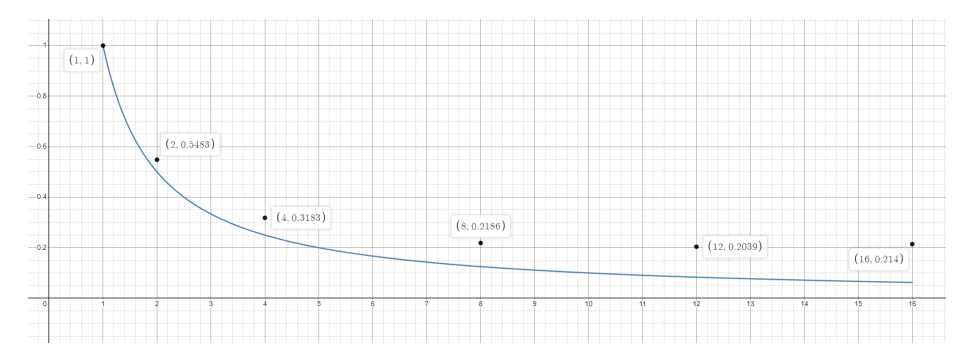

## 6 Conclusion

From the results above we can see that speedup is achieved at lower core counts but falls off with higher core counts. We can see from the threadscope results that thread utilization is quite high but there is more and more gaps (possibly due to GC) at the higher thread counts. This is likely due to the amount of duplicated calls between the threads due to the adjacents call in the logic. This could be made faster through better slicing of the input and memoization. The largest drawback of the approach is the original data representation adapted from the blog mentioned originally as well as the initial grid parsing which it employs. It makes for large inefficiency and unnecessary random access over the data. By employing a structure which could more easily be traversed and zipped over without the unnecessary access the original algorithm could be made much faster. Re-evaluating the data organization as well as the parseInitialGrid could help to achieve this goal.